# PROCESS MONITORING OF THREE TANK SYSTEM

### **Outline**

- **Introduction**
- Automation system
- PCA method
- Process monitoring with  $T^2$  and Q statistics
- **Conclusions**

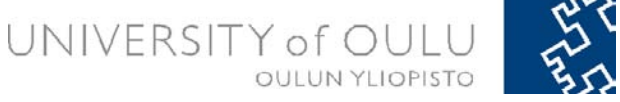

## Introduction

- Monitoring system for the level and temperature of a mixing tank system in closed loop
- Operated with the DeltaV automation system
- Principal component analysis (PCA) method
- Monitoring the time series of Q and  $T^2$  statistics

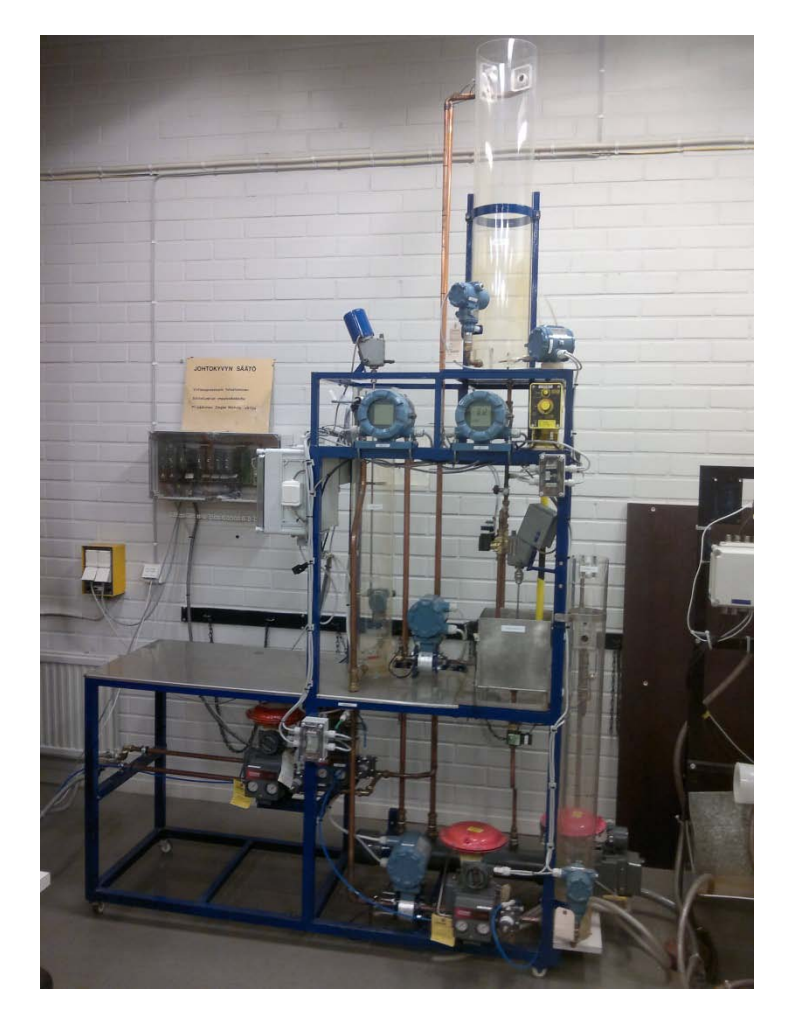

### The three tank system

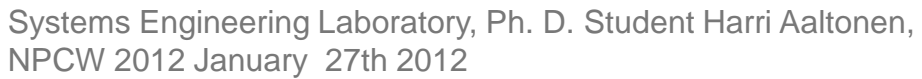

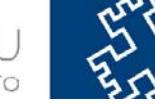

OULUN YLIOPIST

### Automation system

- DeltaV automation system (v 11.3)
- Hardware: a professionalPLUS work station, a control unit, I/O units, a power supply and Foundation fieldbus communication system
- Software: DeltaV Explorer, Control Studio, and DeltaV Operate Configure, Process History View and DeltaV Insight
- Data can be collected from the historian database by MS Excel Program

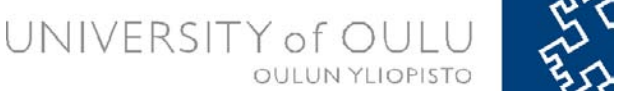

## PCA method 1/2

- Basic idea of PCA is to reduce the dimensionality of a set considering a large number of interrelated variables, while retaining as much as possible of a variation present in a data set
- **Target:** transforming the measured data to a new set of variables, the principal components, which are uncorrelated
- These principal components are ordered so that the first few retain most of the variation present in all of the original data
- In this work I have collect data matrix **X** with two input and two output, and columns of **X** are autoscaled
- Next step to calculate PCA is to construct the covariance matrix

cov(**X**)=**X**T**X**/(m-1)

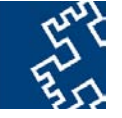

UNIVERSIT

## PCA method 2/2

- Next step to calculate PCA is to construct the eigenvalues  $\lambda_i$  associated with the eigenvectors  $p_i$  as  $cov(\mathbf{X})p_i = \lambda_i p_i$
- Usually less than the entire principal components are used. It can calculate by cumulative sum of variances and select the principal component as over 72 percent of the total variance
- Systems Engineering Laboratory, Ph. D. Student Harri Aaltonen, NPCW 2012 January 27th 2012
- PCA model can be used in monitoring by plotting of Q and  $T^2$  statistics
- Q statistic indicates how well each sample conforms to the PCA model, and it can be calculate as

 $Q = e_i e_i^T = x_i (\mathbf{I} - \mathbf{P}_k \mathbf{P}_k^T) x_i^T$ 

 $T<sup>2</sup>$  statistic measures the variation in each sample within the PCA model, and it can be calculate as

 $T^2 = t_i \lambda^{-1} t_i^{\top} = x_i^{\top} P \lambda^{-1} P^{\top} x_i^{\top}$ 

UNIVERSITY of

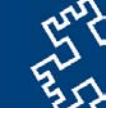

# Upper confidence limits for statistics Q and T2

The upper limit for statistic  $Q_{\alpha}$  can be calculated as  $\mathsf{Q}_{\alpha} = \Theta_{1}[(\mathsf{h}_{0}\mathsf{c}_{\alpha}\sqrt{2}\Theta_{2})/\Theta_{1} + 1 + (\Theta_{2}\mathsf{h}_{0}(\mathsf{h}_{0}\text{-}1))/\Theta_{1}^{2}]^{1/\mathsf{h}}$  with n

 $\theta_i = \sum \lambda_j$  and  $h_0 = 1-(2\theta_1\theta_2)/2\theta_3^2$ where  $c_{\alpha}$  is the value of normal distribution with  $\alpha$ level of significance

• Statistic  $T_\alpha^2$  can be calculated by means of the F- distribution as

 $T_\alpha^2 = [k·(m-1)/m-k] F(k,m-1,\alpha)$ 

where  $F(k,m-1,\alpha)$  is the upper 100  $\alpha$ % critical point of Fdistribution witk k and m-1 degrees of freedom

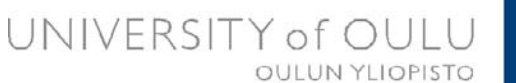

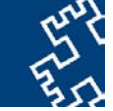

# Implementation of  $Q$  and  $T<sup>2</sup>$  index in DeltaV automation system

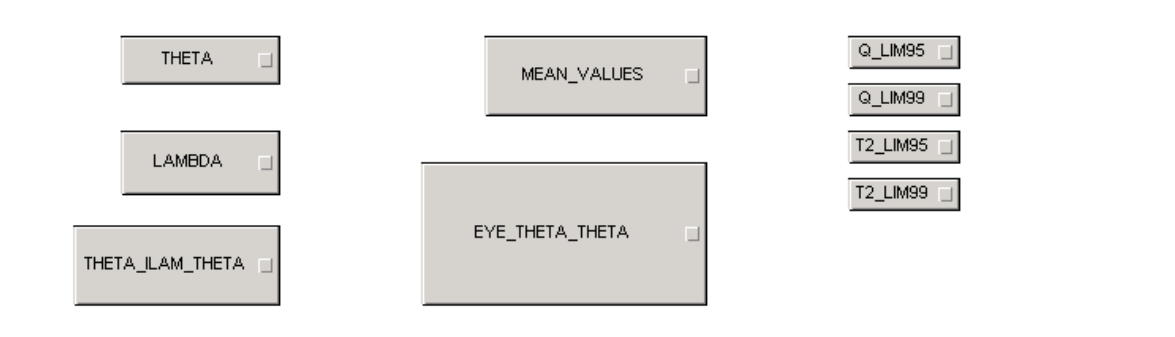

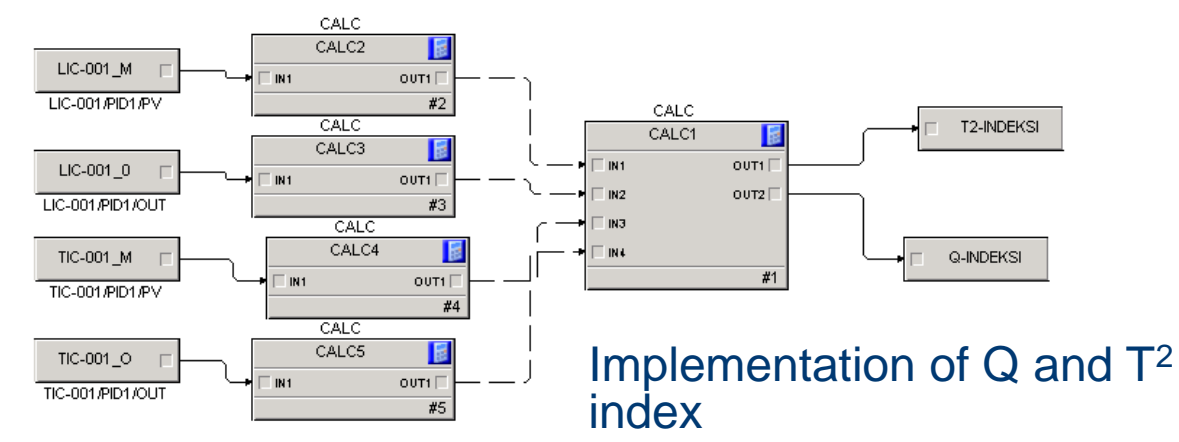

Systems Engineering Laboratory, Ph. D. Student Harri Aaltonen, NPCW 2012 January 27th 2012

UNIVERSITY of OI **OULUN YLIOPISTO** 

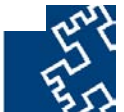

Experiments and discussion: Level and temperature control in the first tank

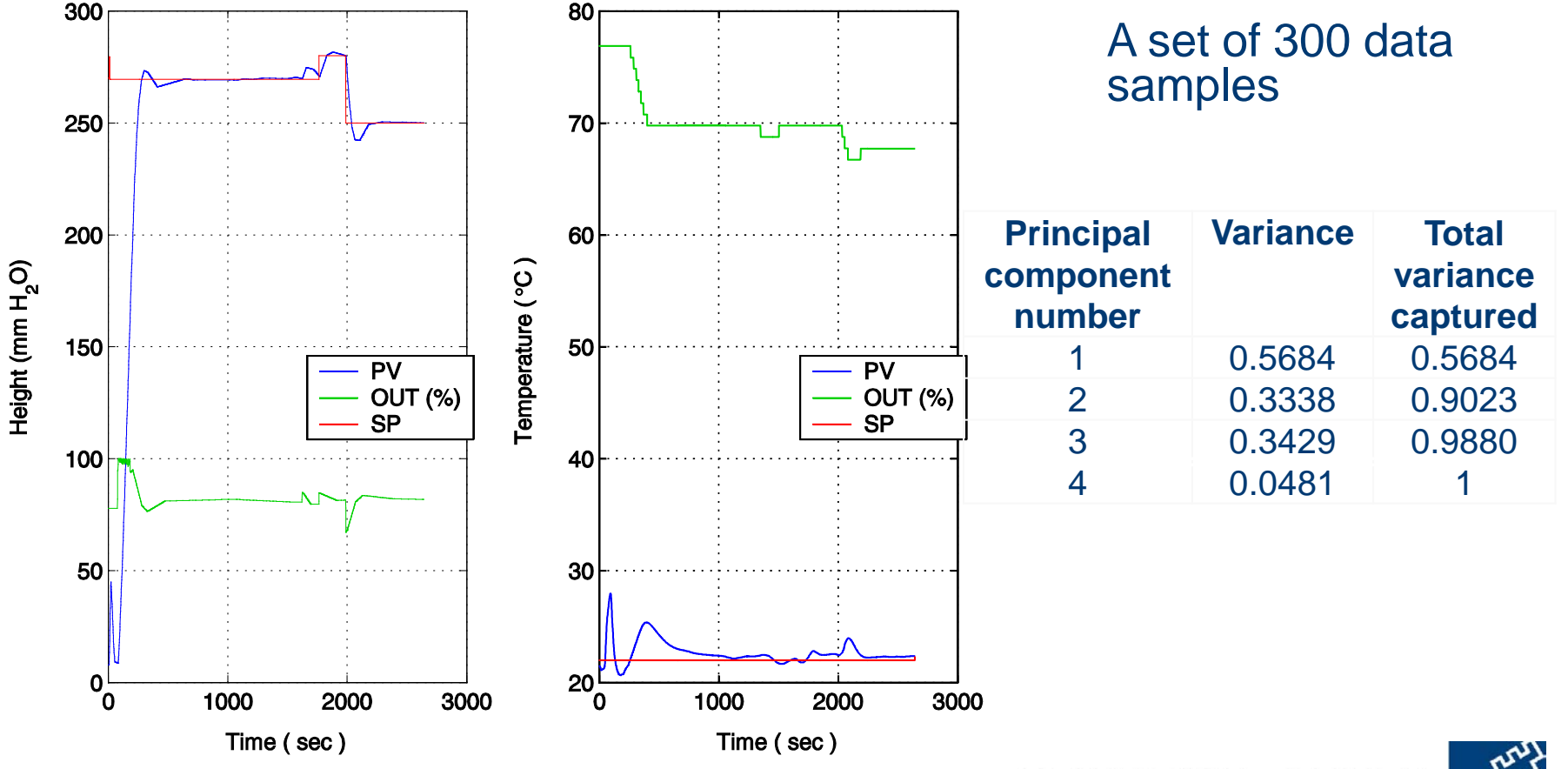

Systems Engineering Laboratory, Ph. D. Student Harri Aaltonen, NPCW 2012 January 27th 2012

UNIVERSITY of **OULUN YLIOPISTO** 

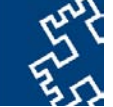

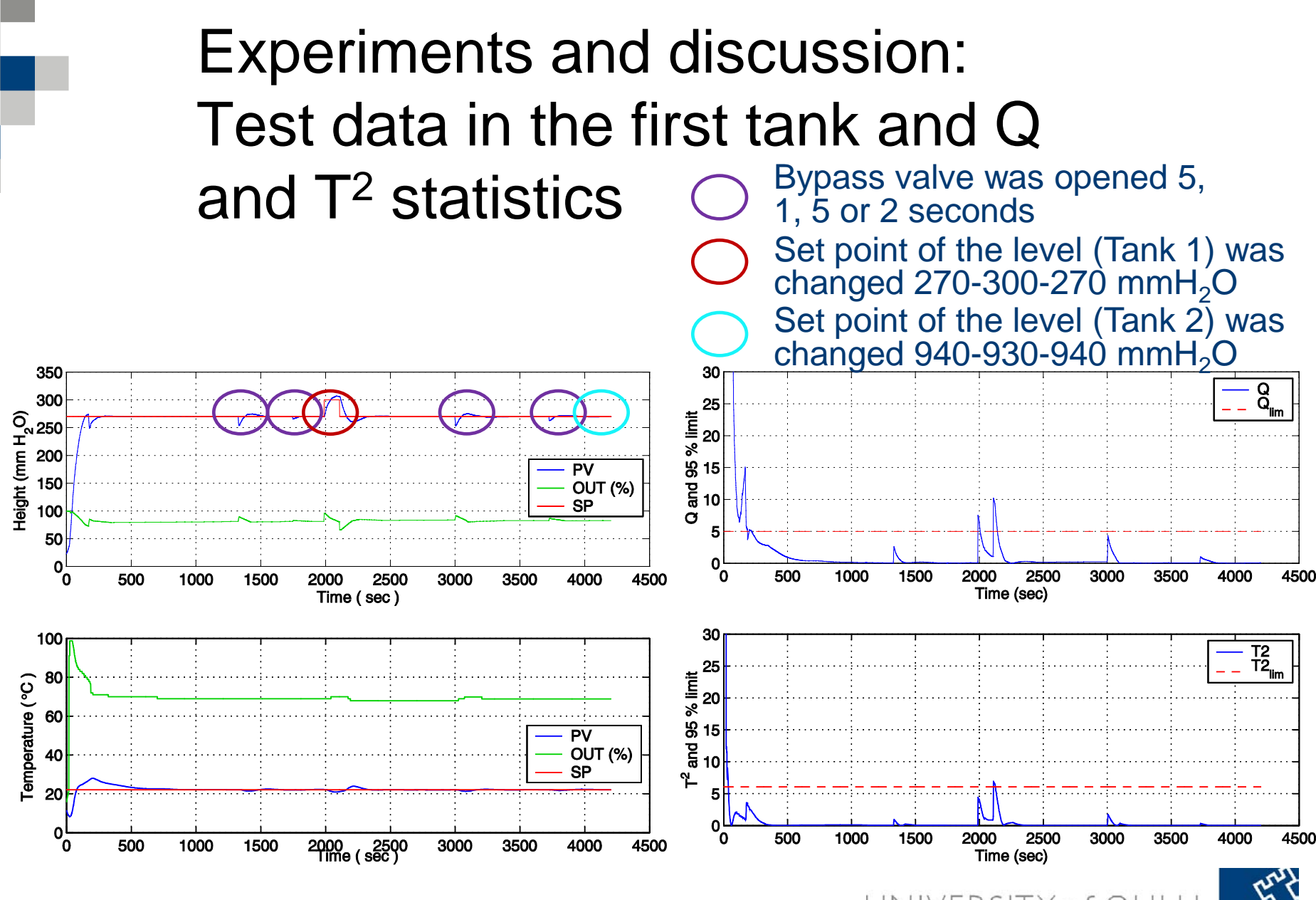

Systems Engineering Laboratory, Ph. D. Student Harri Aaltonen, NPCW 2012 January 27th 2012

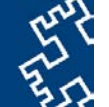

## **Conclusions**

- Three tank system that was built to allow students and researchers to study control strategies
- Process monitoring system for the level and temperature of a mixing tank were investigated THRIS HANNOTIS WELL TO THE TEXE TICLES<br>
THE THRIST COMPONENT AND THE TEXE TICLE OF THE TEXE OF CALL THE TEXE OF CALL THE TEXE OF CALL THE TEXE OF THE TEXE OF THE TEXE OF THE TEXE OF THE TEXE OF THE TEXE OF THE TEXE OF THE
- t**p** propitoring http://cc.oulu.fi/~posyswww/
- Once the PCA model of a data set has been obtained, the process behaviour can be monitored with two variables, Q and T2 statistics
- Monitoring system is implemented in the DeltaV automation system

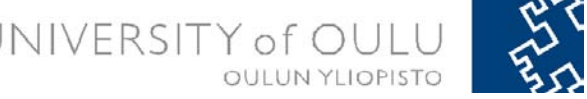